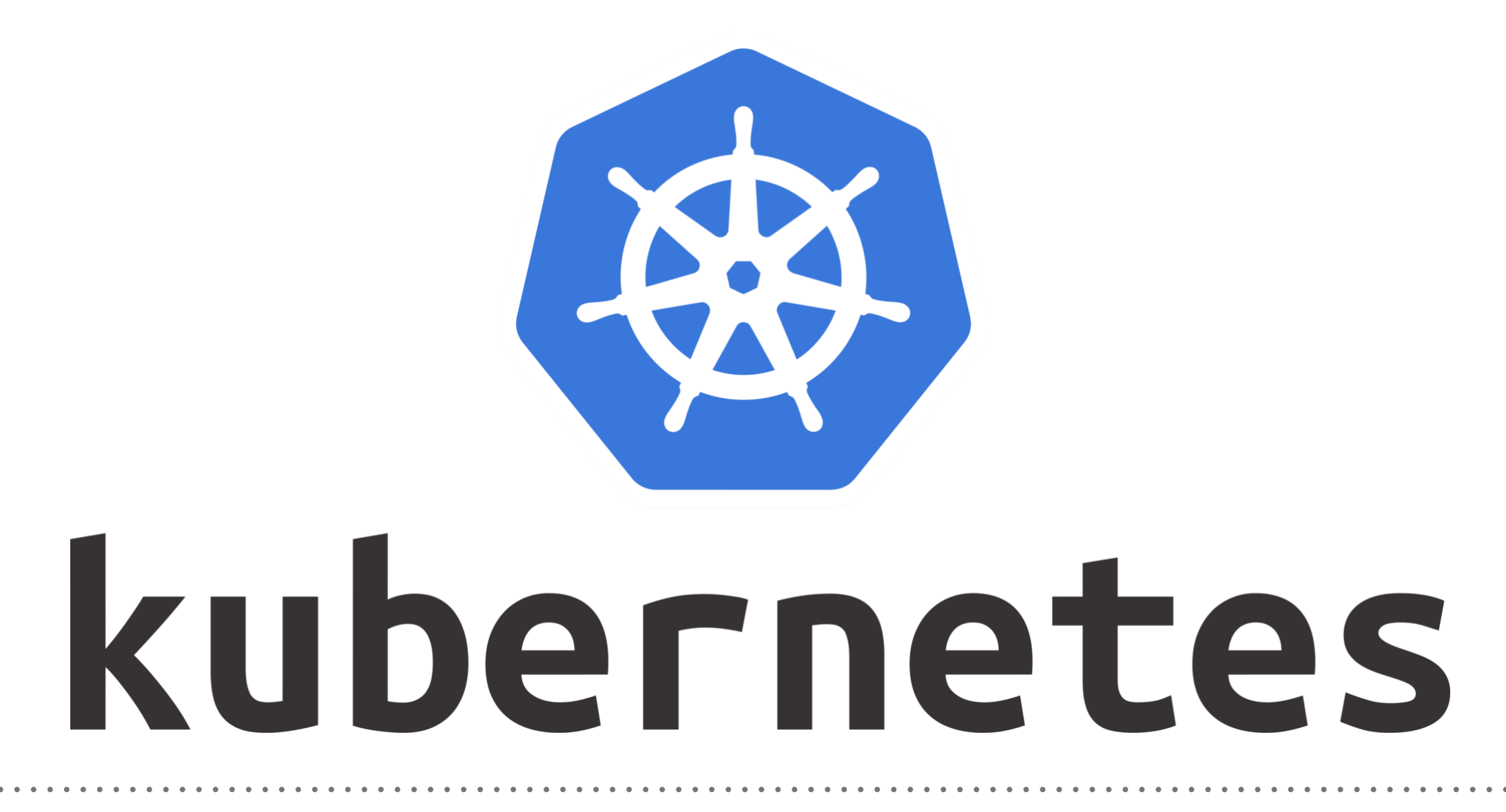

*Kubernetes: Services Lab*

- ➤ Define Pod Manifest and Create Pod.
- ➤ Define Service Manifest and Create Service.
- ➤ Get Service URL. **minikube service <service-name> —url**
- ▶ Describe Service. **kubectl svc <service-name>**
- ➤ List All Services **kubectl get svc**

## **KUBERNETES : Basics of Kuebernetes**

Delete the Service kubectl delete svc <service\_name>

## *Will see you in Next Lecture…*

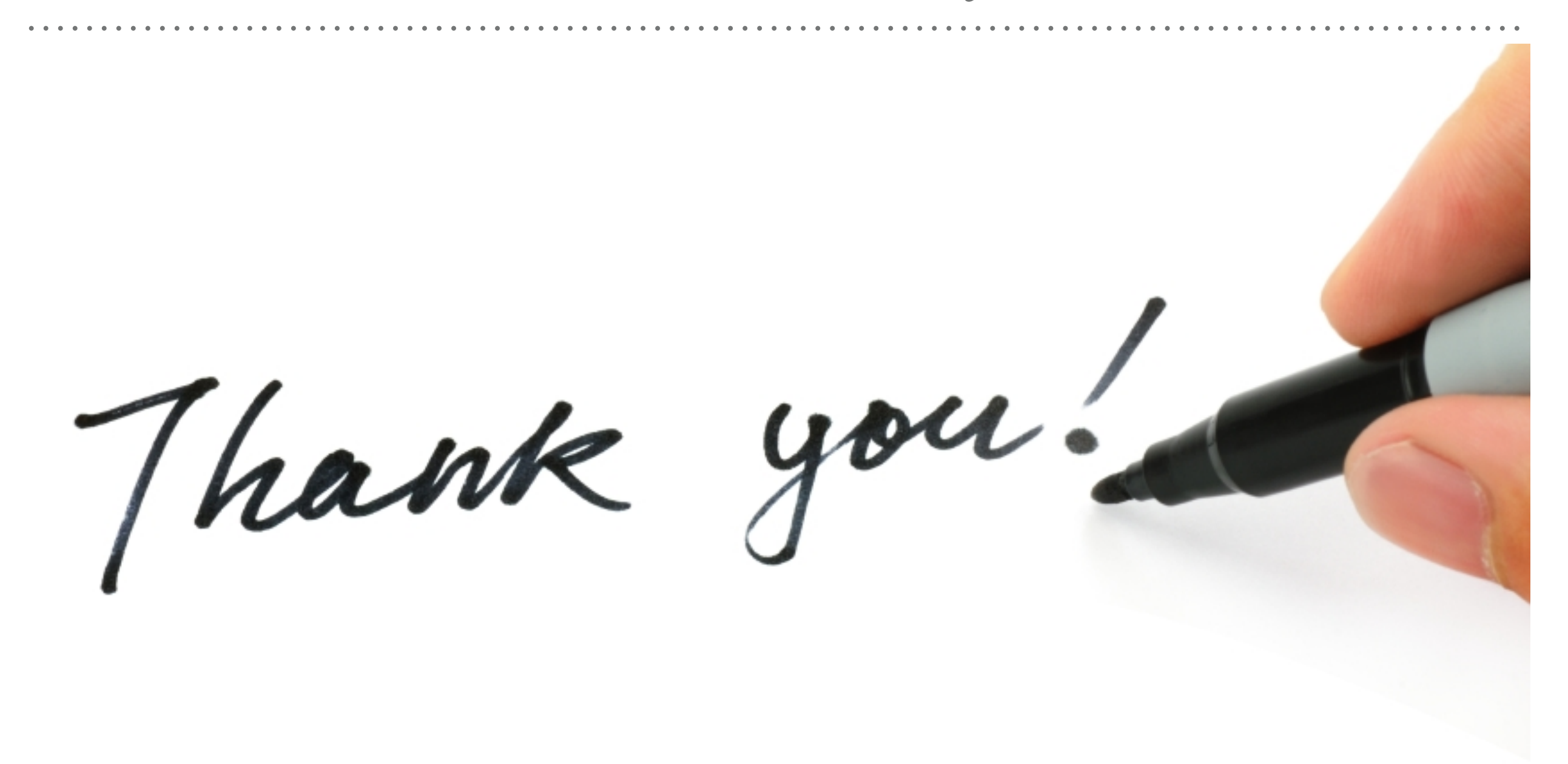

*See you in next lecture …*